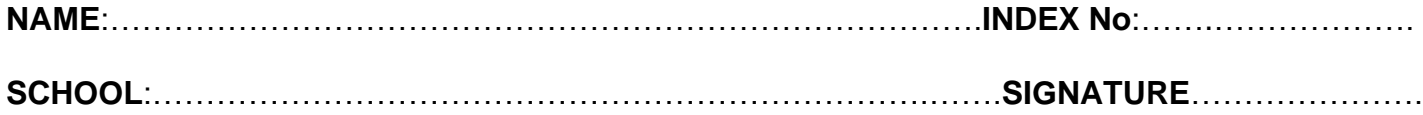

**S850/1 Subsidiary Information &Communication Technology**

**2½ Hours**

# **Uganda Advanced Certificate of Education SUBSIDIARY ICT**

# **PAPER I**

# **Duration: 2hours 30 minutes**

#### **INSTRUCTIONS TO CANDIDATES:**

- ❖ Attempt ALL questions in this paper
- ❖ The maximum time allocated to this paper is 2 hours 30 Minutes
- ❖ Write in dark blue or black pen in the spaces provided on the Question Paper. All answers should be written in the spaces provided.
- ❖ No additional materials (answer sheets) are required.
- $\cdot$  The number of marks is given in brackets () at the end of each question or part question
- ❖ Examiners use only

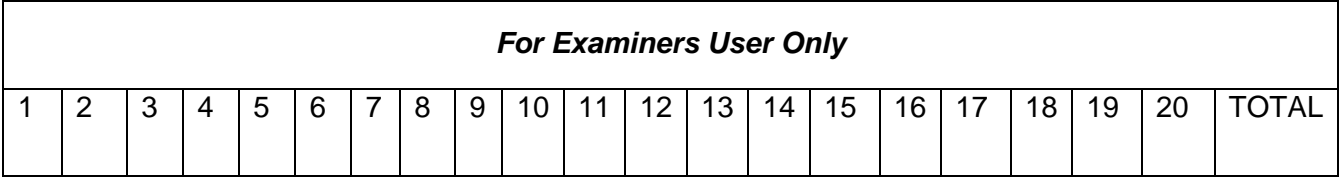

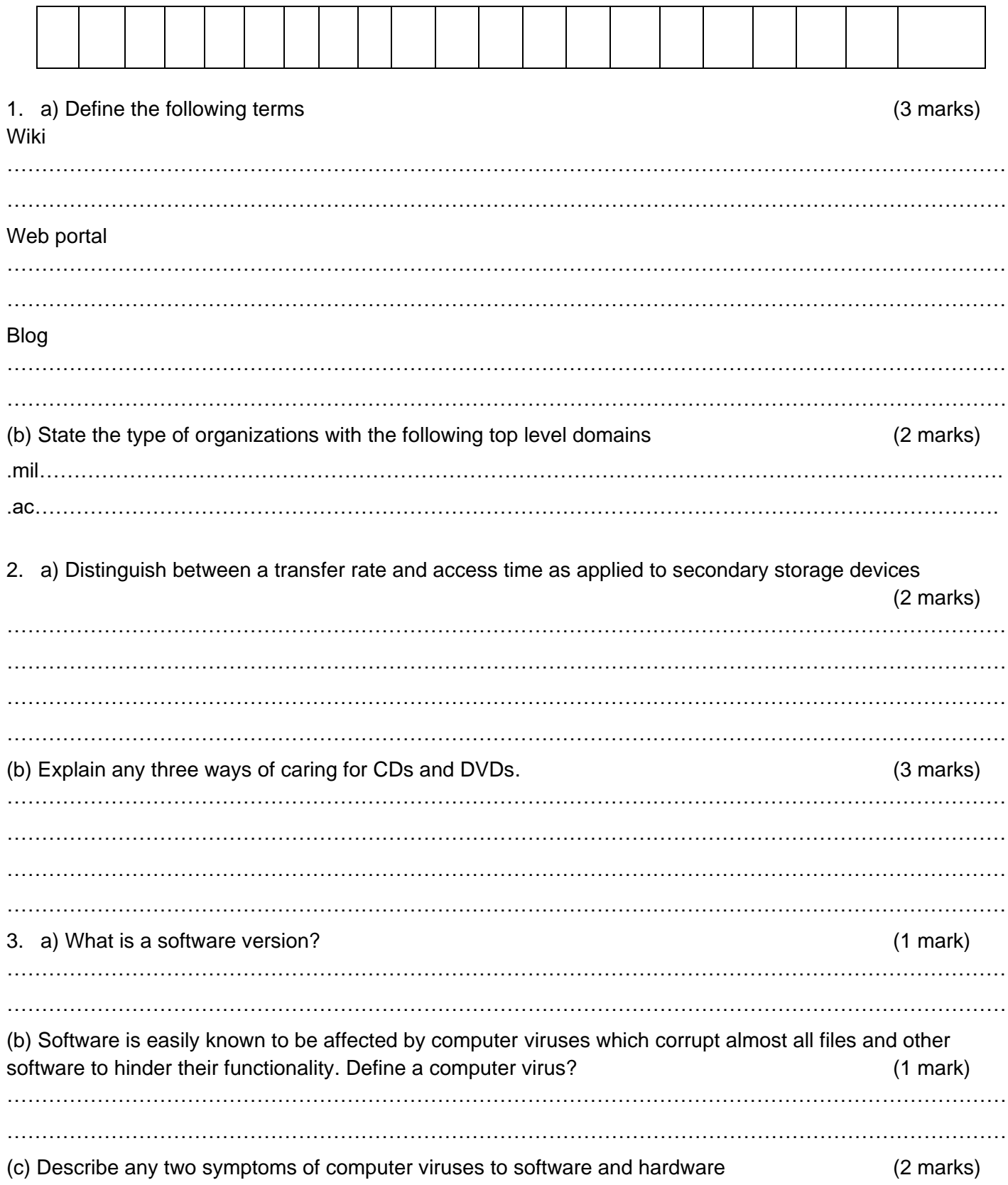

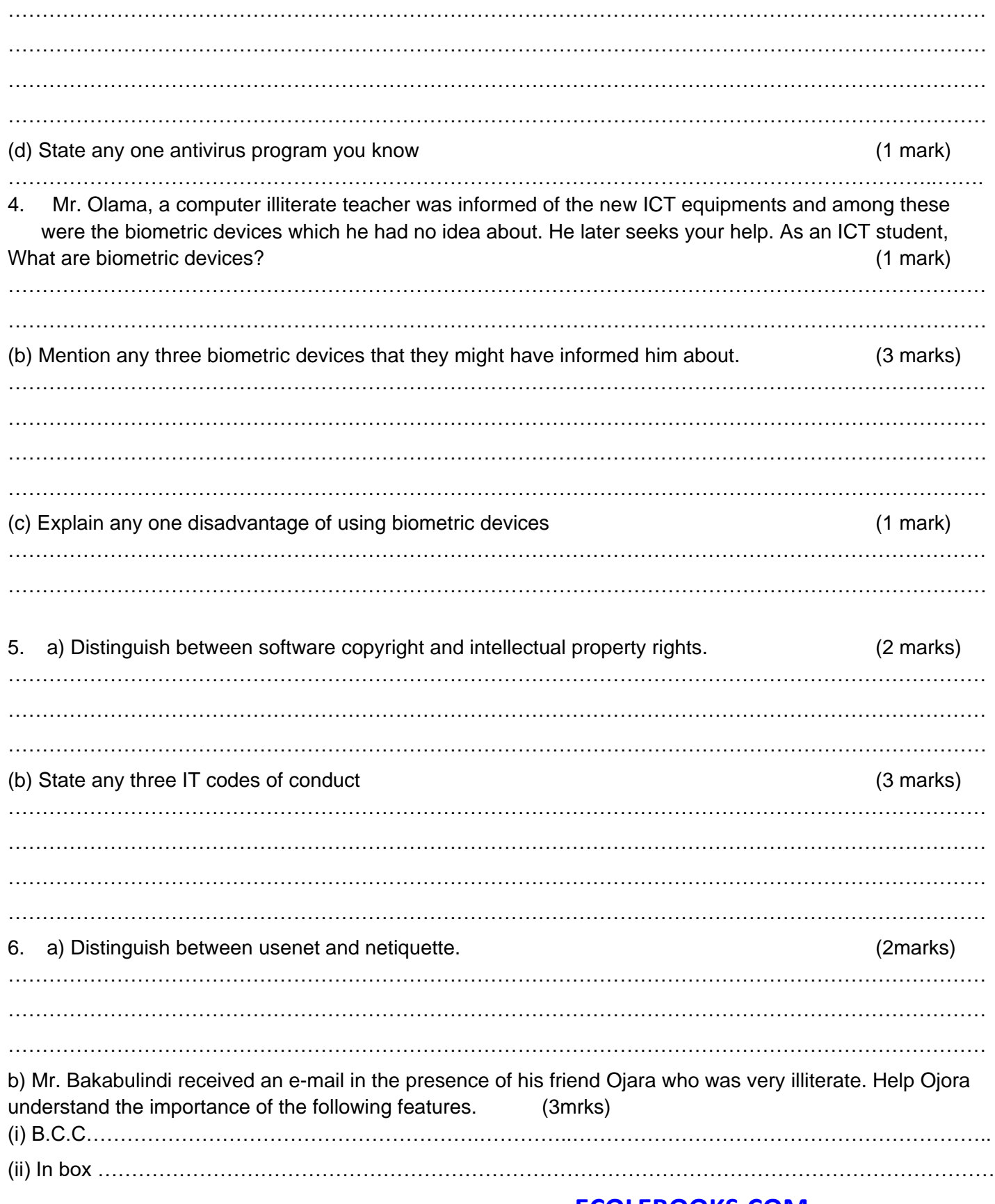

Ecolebooks

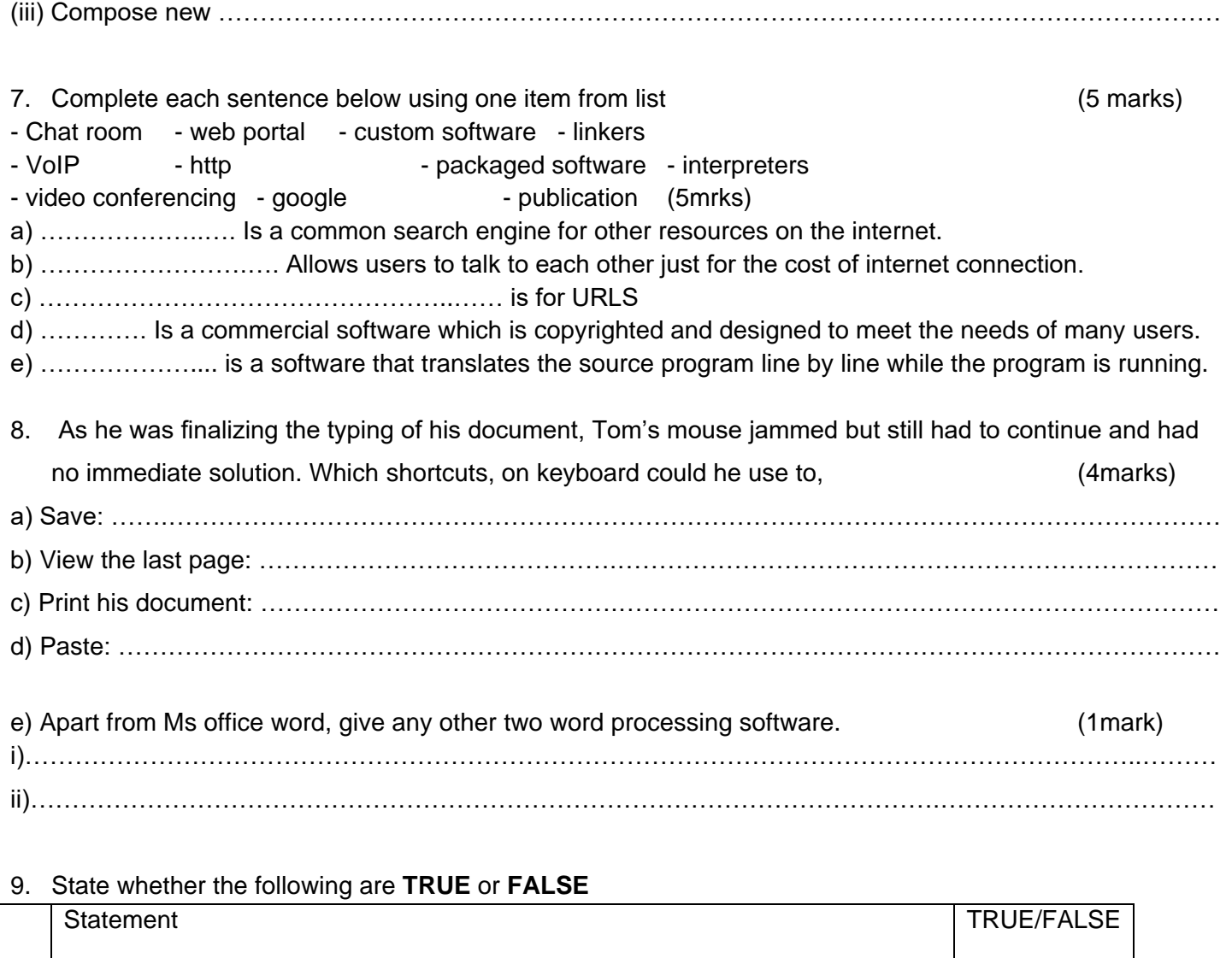

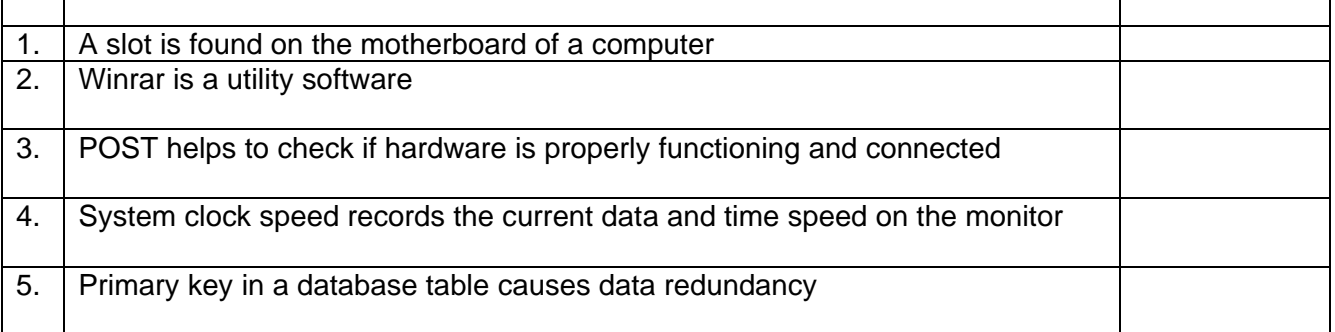

## 10. State any three risks to data. (3 marks) ……………………………………………………………………………………………………………………………… ……………………………………………………………………………………………………………………………… ………………………………………………………………………………………………………………………………

#### Ecolebooks

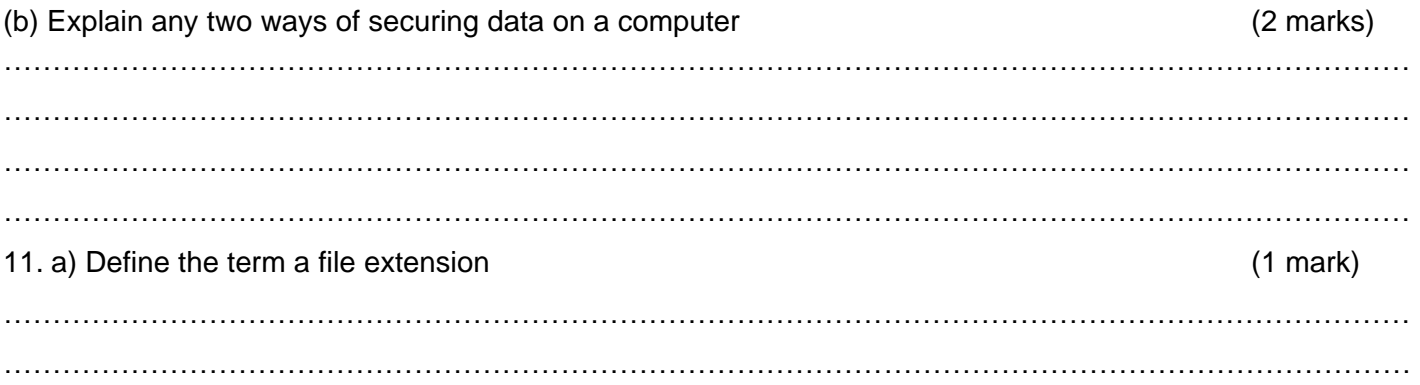

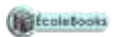

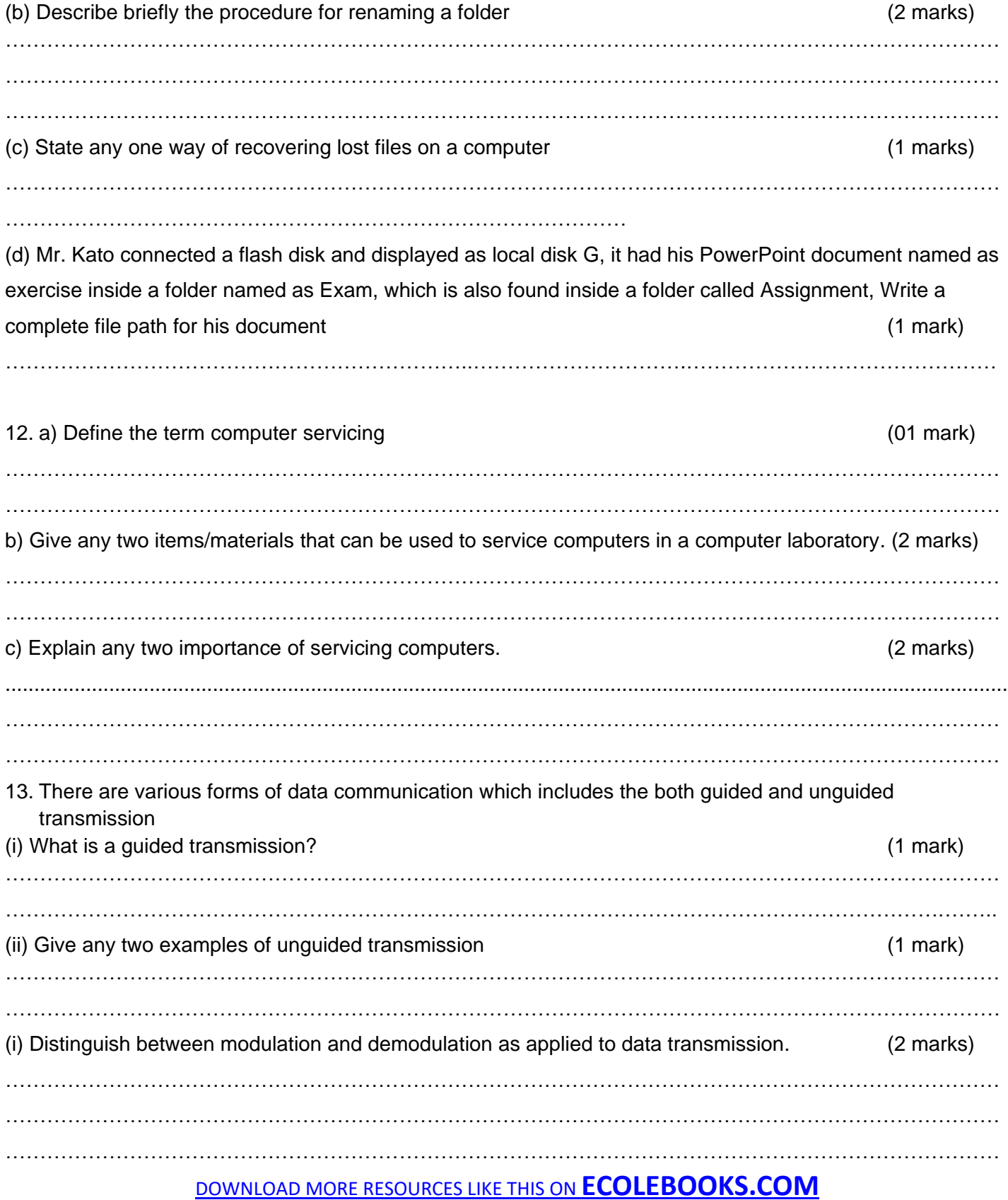

#### Ecolebooks

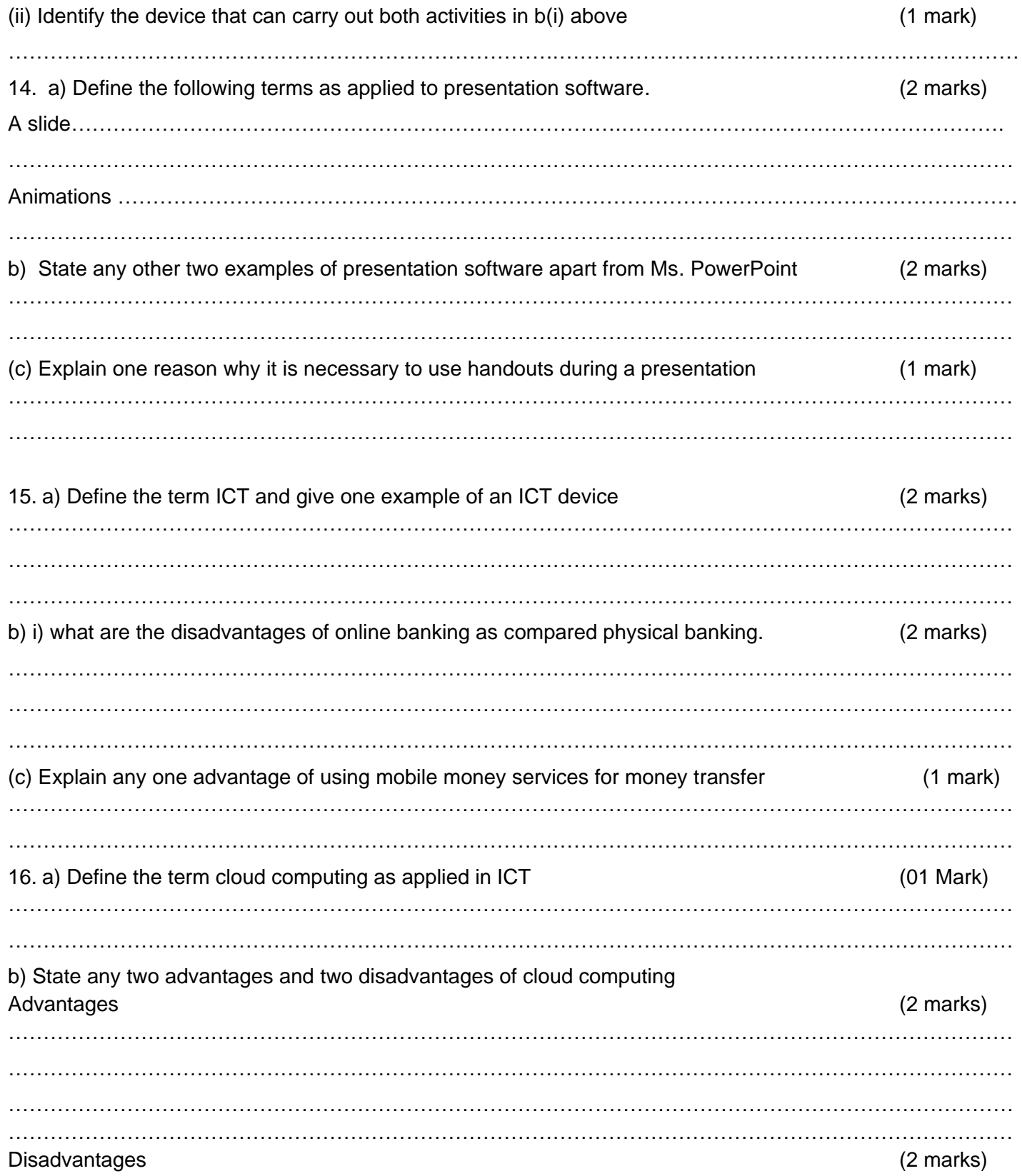

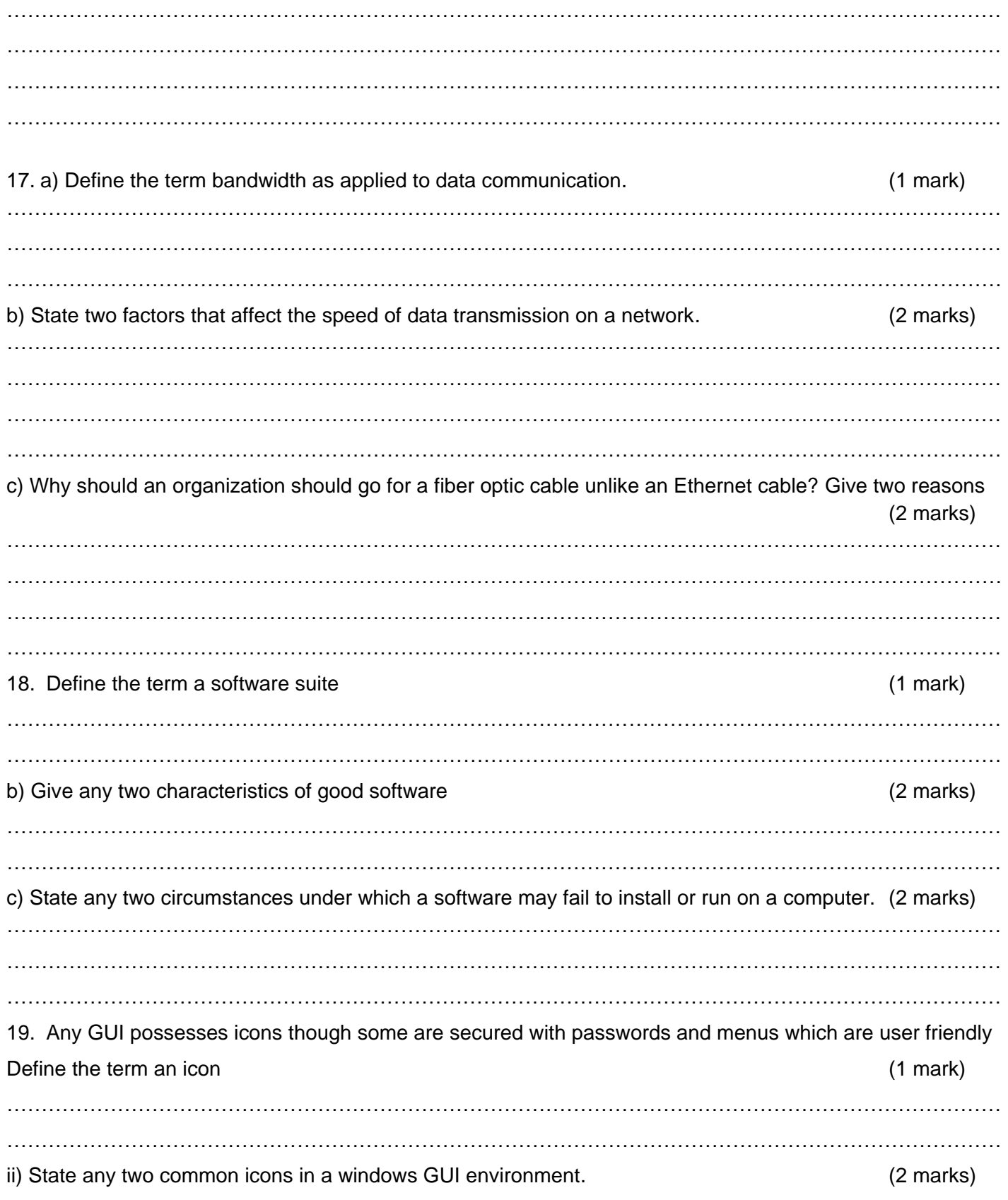

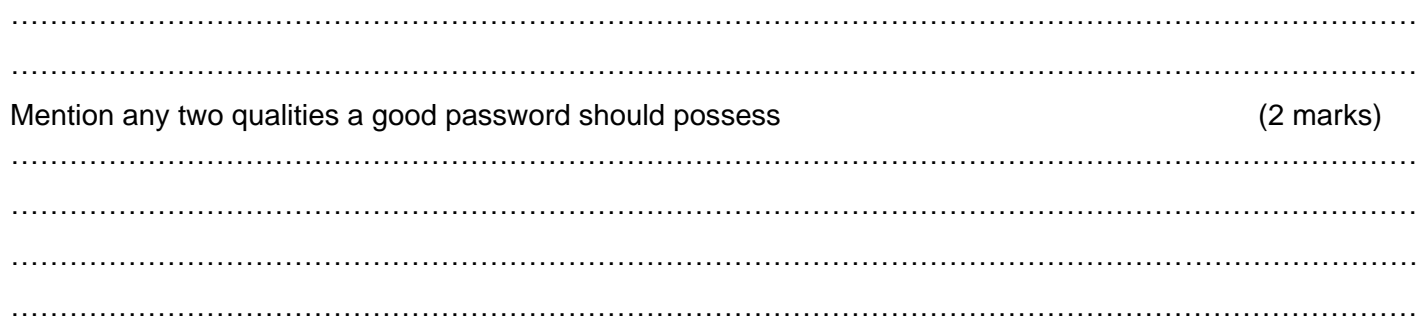

#### 20. Identify the following devices and state the function of each

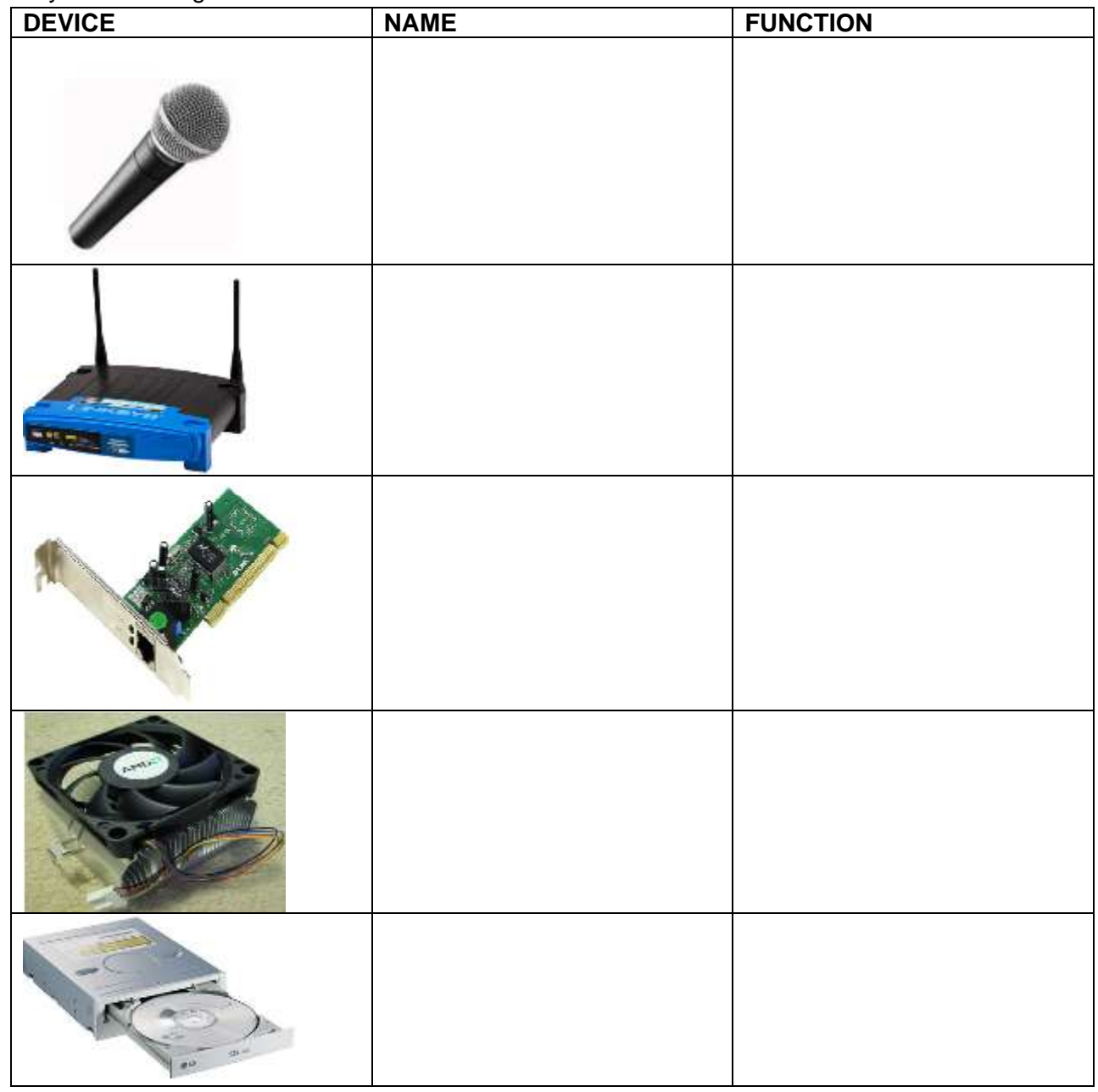

# *You create your own opportunities. Wish you the best*

*\*\*END\*\**